# Streamlined Watershed Modeling with the Kentucky Watershed Modeling Information Portal (KWMIP)

JSEM 2007
Geospatial Technical Session
Columbus, Ohio
May 23, 2007

Ray Rush, PE
Information Solutions Manager
FMSM Engineers
Louisville, Kentucky

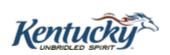

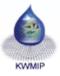

## KWMIP Project Vision

# Enable better environmental decisions

- ➤ Improve ease of analyses
- Increase the value of existing datasets
- ➤ Make it easy to get that data to the people who need it
- ➤ Apply open standards to allow future expansion—no stovepipe!

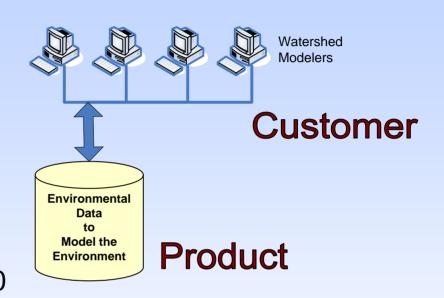

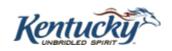

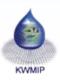

#### KWMIP Project Goals & Objectives

- Increase Model Use
  - □ TMDLs needed for 2,000 impaired pollutant/waterbodies in KY
- Improve Modeling Efficiency
  - □ KWMIP requests and packages many model datasets
- Improve Model Consistency
  - Model precipitation and temperature statewide
- > Train Water Resource Managers
  - Models as Decision Support Tools
- > Train Modelers
  - □ KWMIP and new datasets

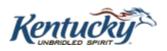

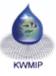

## KWMIP Project Background

- ➤ EPA Environmental Information Exchange Network Challenge Grant
- ➤ Interface with Federal and State level spatial and spatially-related tabular data sources
- Support watershed modeling and watershed-based assessments

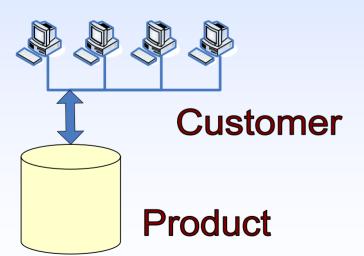

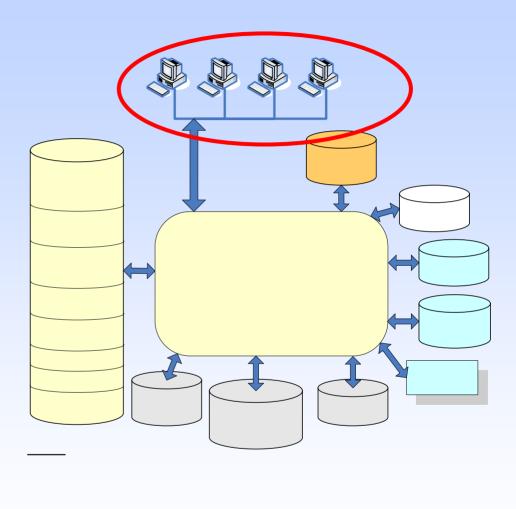

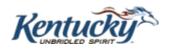

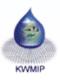

#### KWMIP Partners

**U.S. EPA** Grantor

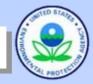

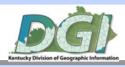

Demetrio Zourarakis, PhD (DGI) Principal Investigator

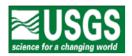

Mark Ayers, USGS
Co-awardee
Precipitation &
temperature modeling

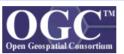

Sam Bacharach, Open GeoSpatial Consortium (OGC) *Co-awardee* 

User Needs Assessment, Portal Development, Testing, Installation

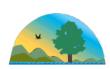

Bill Caldwell
Lee Colten
(KY DEP) Co-awardee
Project input and
review

## Technical Advisory Group (TAG)

~80 representatives from academia, government, agencies, consultants

#### **OGC Sub-Contractors**

Karen Schaffer, FMSM

**Project Coordination** 

**Andrew Brenner, Sanborn Solutions** 

Web-Enable EPA GeoBook

**Portal Build Team** 

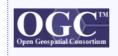

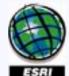

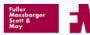

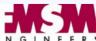

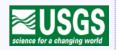

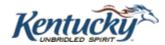

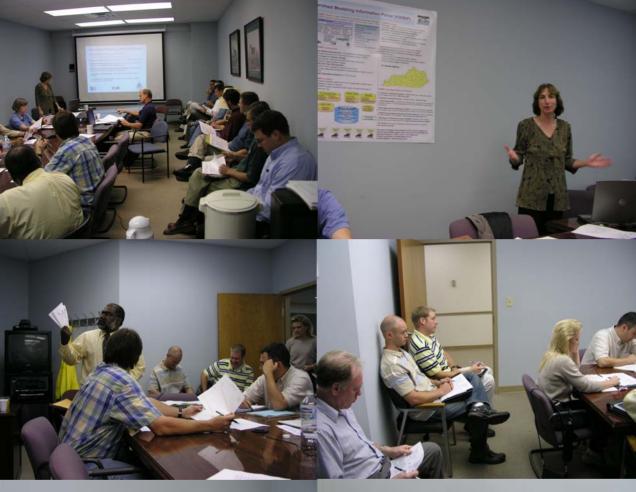

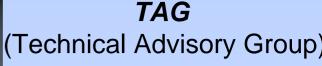

American Public Works Association CDP Engineers City of Bowling Green Cumberland Environmental Group Eastern Kentucky University EPA – various units FEMA

FMSM Engineers
GRW

**Kentucky Department of Environmental Protection** 

Kentucky Division of Water Kentucky Geological Survey

Kentucky Pride

**Kentucky Society of Professional Engineers** 

**Kentucky Waterways Alliance** 

**Khafra Engineering Consultants** 

**Lexington Fayette County Urban Government** 

Limno-Tech

Louisville Metro Sewer District

Morehead State University

Murray State University

**National Weather Service Ohio River Forecast Center** 

**Northern Kentucky University** 

**ORSANCO** 

**PlanGraphics** 

**Tennessee Valley Authority** 

Tetra Tech

**The Nature Conservancy** 

**Third Rock** 

University of Kentucky - various units

University of Louisville - Stream Restoration Institute

**USACE** 

**USDA-NRCS** 

USGS – various disciplines/regions
Western Kentucky University

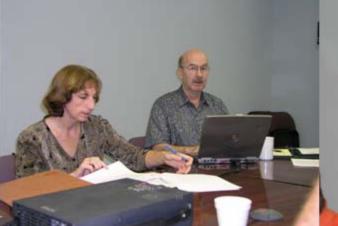

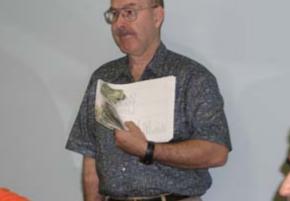

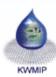

#### Use Case: KWMIP Models & Tools

- **≻**Surface Water Quality Models
- > Hydrologic Models

■ Load Duration Curves

□ EFDC

□ QUAL2K

□ HEC

□ LSPC

**≻**Tools (Leverage)

□ HSPF

□ BASINS

□ SWMM

**□ WCS** 

□ WASP

■ MetAdapt

- **≻**Groundwater Model
- MODFLOW

<sup>\*</sup> Included in USEPA Region IV Modeling Toolbox

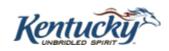

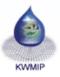

## Use Case: Major KWMIP Data Layers

#### **Geospatial Data**

- Digital Ortho Quads
- □ Geology
- Land Cover
- Elevation
- Hydrography
- Karst features
- Water & WastewaterInfrastructure
- Population
- □ Soils

#### Tabular Data (spatially related)

- ☐ Stream Water Quality (STORET, NWIS, COMPASS)
- □ Stream Flow (NWIS)
- Groundwater & Spring Quality
- □ Effluent Flow & Quality (PCS)
- Impoundment Stage
- □ KY Climate Data Generator

KY GeoNet already provides access to many of these data layers! http://kygeonet.ky.gov/

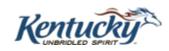

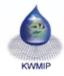

## Building KWMIP - Key Concepts

- ➤ Datasets from <u>State and Federal</u> systems retrieved from <u>one interface</u>
- ➤ Build upon what exists—minimize new software and systems
  - Apply standards-based COTS software for the interface
  - Proxy requests for data through existing web-enabled interfaces using an open-standard service protocol
- ➤ Defining what is now called the Web Feature Service Simple (WFSS) protocol

COTS - commercial off-the-shelf software

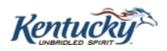

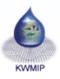

#### KWMIP Architecture

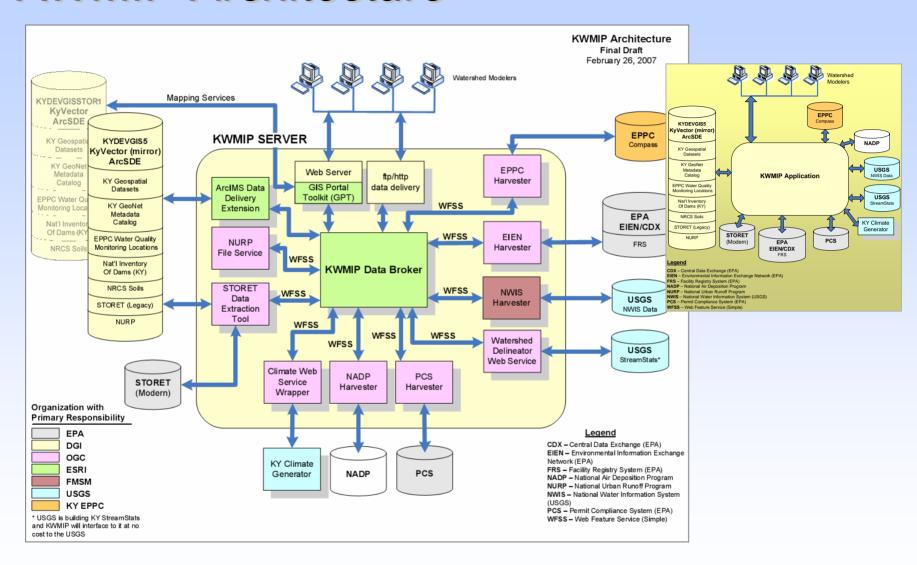

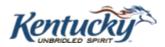

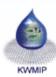

## Kentucky Geography Network

- > KYGEONET
- > Started in 2002
- ➤ 150+ spatial datasets
- Day-to-day resource for the public and private sector
- > 7.56 million hits in August 2006
- ➤ Data provider to the USGS National Map

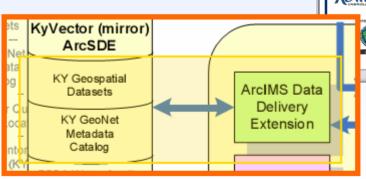

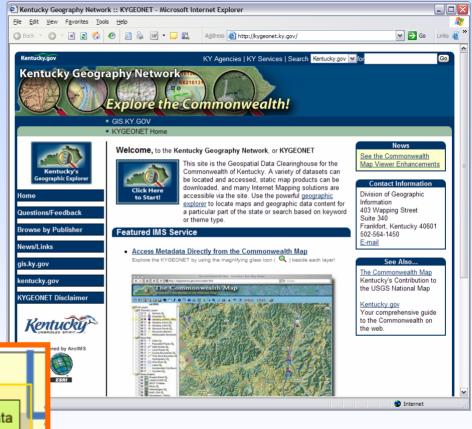

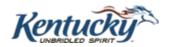

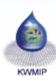

#### Kentucky Climate Data Generator

#### Watershed based access

- > Precipitation
- > Temperature

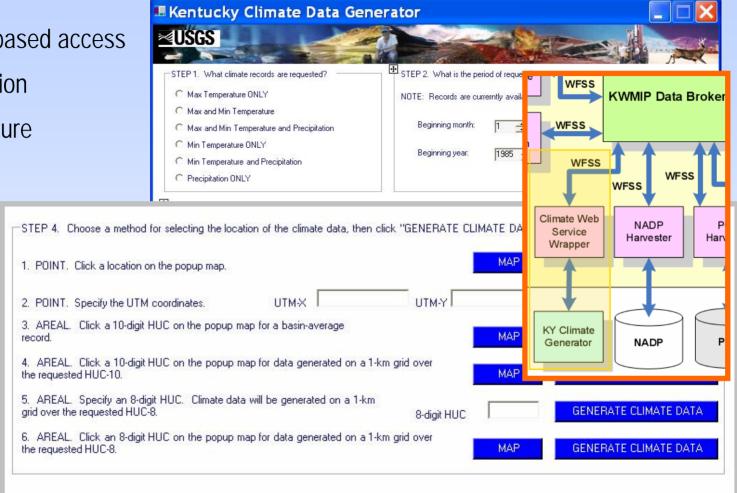

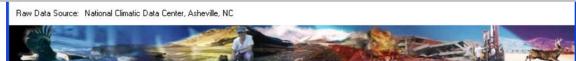

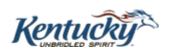

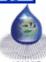

## KWMIP - Main Page

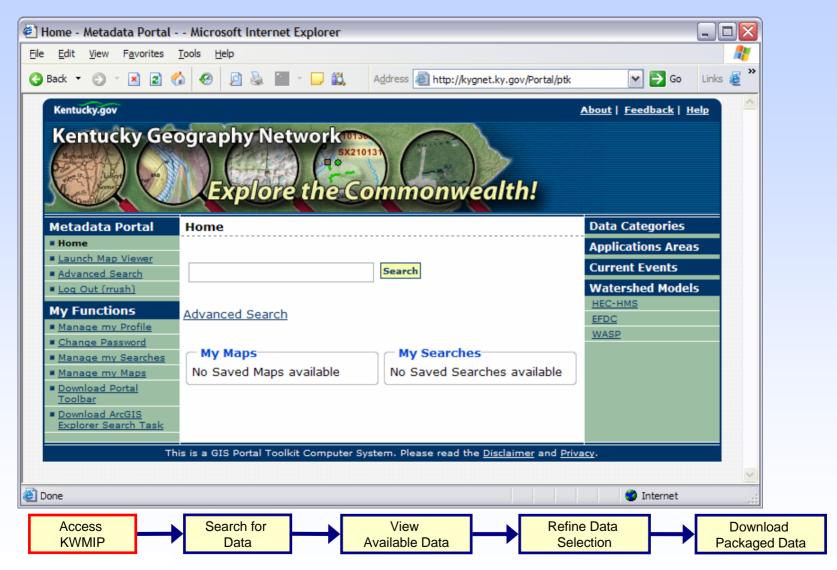

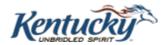

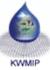

## Model (info) Channel Page

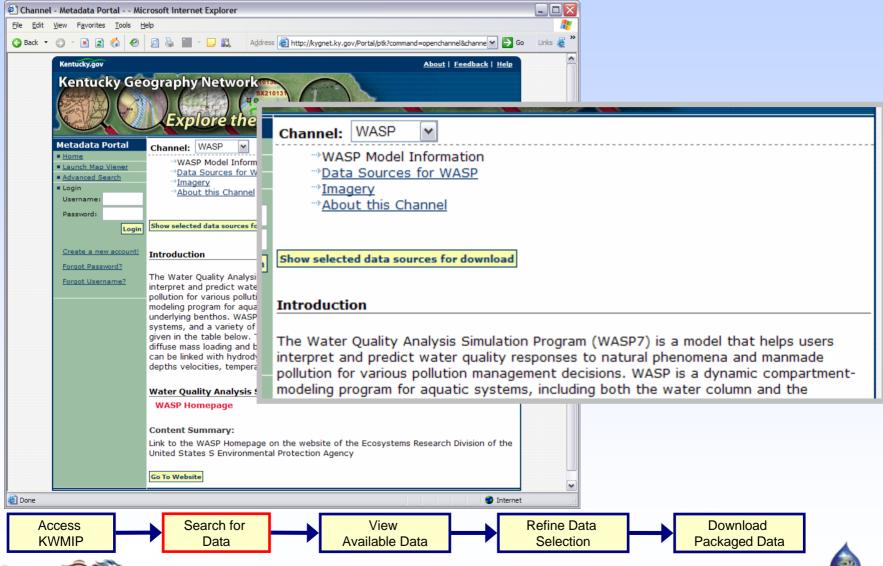

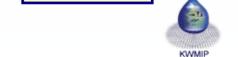

#### Model-Based Search Criteria

Advanced Search - Metadata Portal - - Microsoft Internet Explorer File Edit View Favorites Tools Help Address http://kygnet.ky.gov/Portal/ptk ✓ → Go Links Advanced Search Metadata Portal Where? ■ Home ■ Launch Map Viewer Search Exact text search Advanced Search O Any word When? O All words My Functions Where What? Where Anywhere Download
 Explorer 5 Use geographic extent Q CRESTWOOD. Find A Place CASTLE COLDSTREAM ANCHORAGE Data must fall completely inside area SYCAMORE MUDDLE TOWN VOODLAND HILLS Launch Map Viewer to Draw Box Get Box already drawn on Viewer When (use 'YYYY-MM-DD' format) What Data Category: Anytime ٧ Any Time Period: From: 1999-04-91 Type/Format: To: 2003-09-30 Data Sources V O Date Posted: After: Watershed Models: ٧ **HSPF** Who Search for Refine Data View Download Access

Available Data

Selection

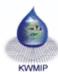

Packaged Data

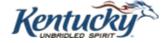

**KWMIP** 

Data

#### Model-Based Search Results

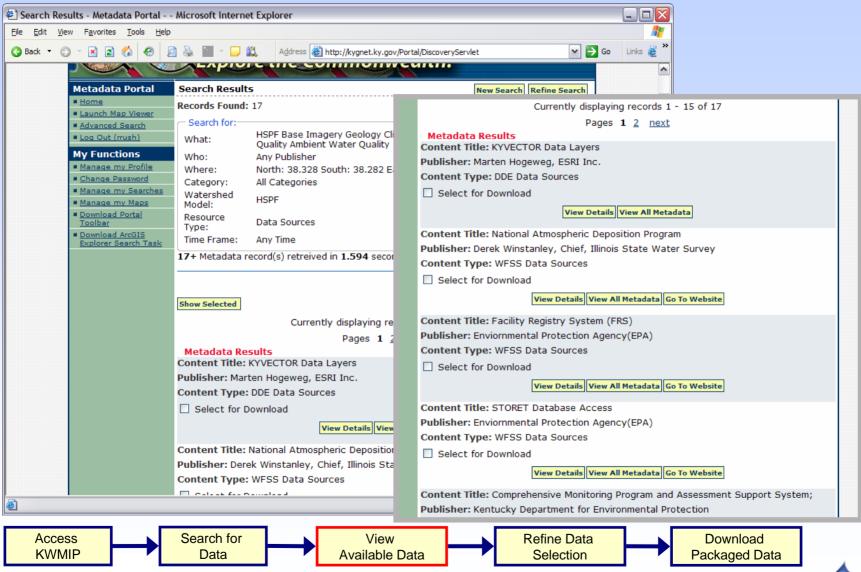

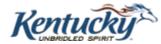

#### Review Metadata

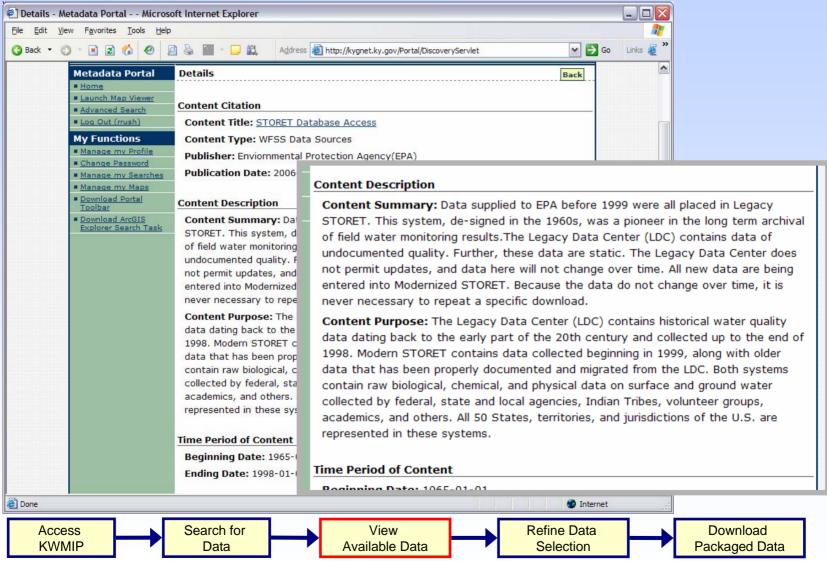

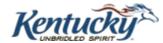

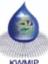

#### Map Viewer

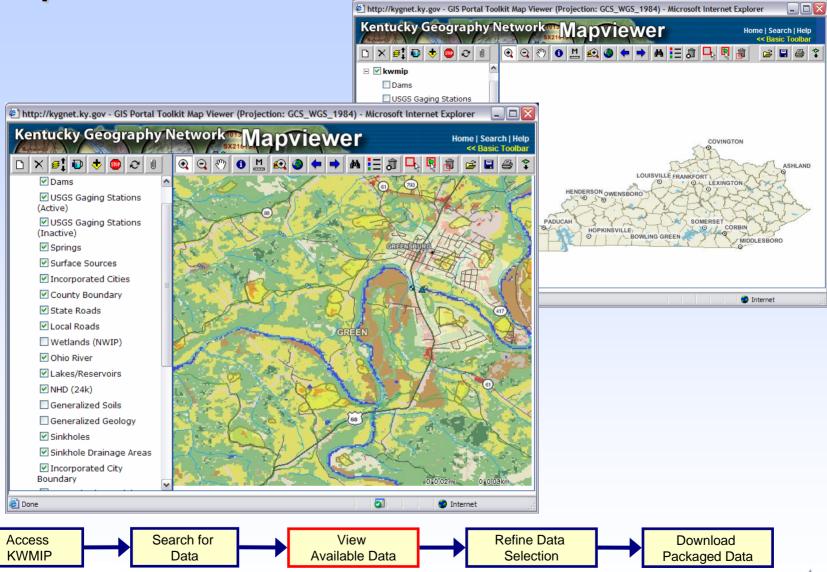

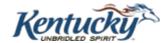

#### Creating a Spatial Selection

- ➤ Use existing system USGS StreamStats to automatically generate watersheds
- ➤ Provide the modeler with an interface to refine their watershed boundary polygon prior to submitting data requests
- Bounding box polygon is used to retrieve spatially-related tabular data

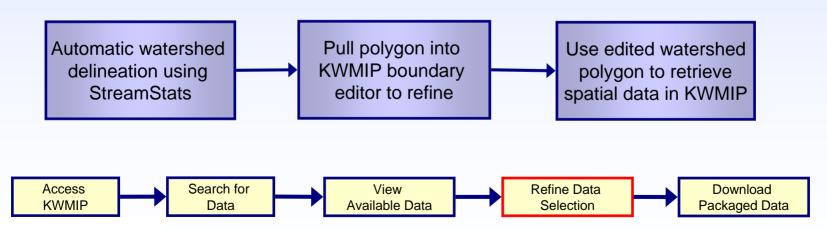

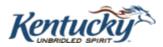

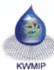

#### KWMIP Study Area Boundary Generator

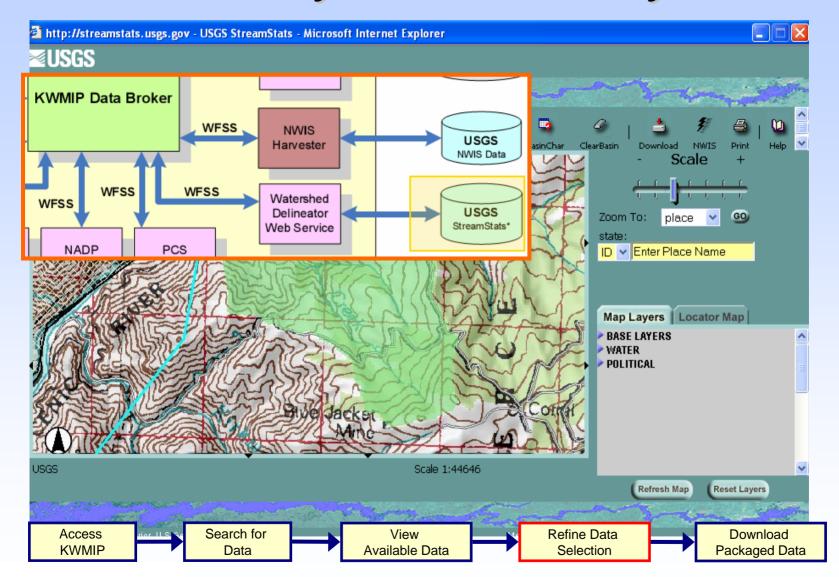

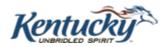

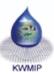

## Delineate Basins for Study Boundaries

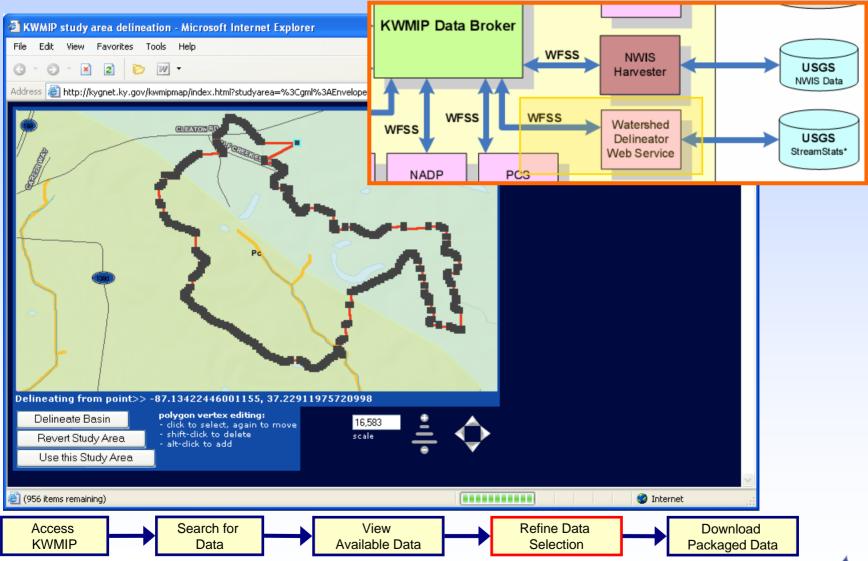

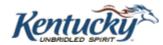

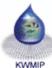

#### Prepare to Download Data

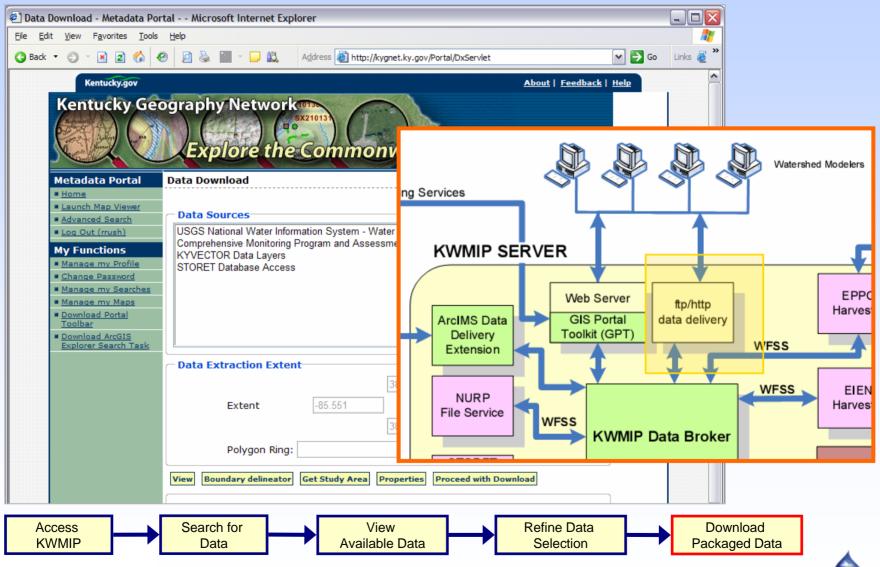

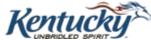

KWMIP

## Reviewing the Project Vision

# Enable better environmental decisions

- ➤ Improve ease of analyses
- ➤ Increase the value of existing datasets
- ➤ Make it easy to get that data to the people who need it
- ➤ Apply open standards to allow future expansion—no stovepipe!

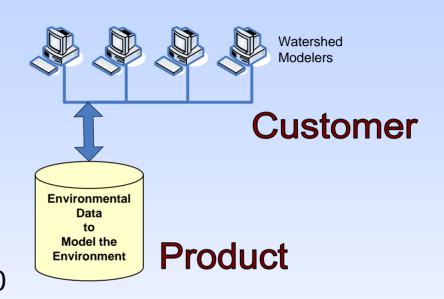

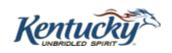

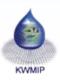

## Open Standards Make it Possible!

- ➤ Created a platform to build upon by using a service oriented architecture (SOA) inception of WFS Simple protocol
- ➤ Data simply shows up from one request with spatial and temporal parameters to potentially 70 spatial and spatially-related web services
- > A better project by:
  - Integrating a pre-built open standard package with project specific solutions
  - Collaboration between a geographically distributed team

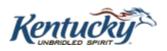

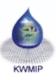

#### Questions and Contacts

Grant Link: http://www.epa.gov/Networkg/

Exchange Network Link: http://www.exchangenetwork.net/index.htm

KWMIP Website URL: http://kwmip.ky.gov

#### **Build Team**

Open Geospatial Consortium Technical Lead: Raj Singh, Ph.D. rsingh@opengeospatial.org

FMSM Development Lead: Ray Rush, P.E. rrush@fmsm.com

ESRI Development Lead: Marten Hogeweg *mhogeweg@esri.com* 

#### **Project Team**

Principal Investigator: Demetrio Zourarakis, Ph.D. demetrio.zourarakis@ky.gov

Project Coordinator: Karen Schaffer, FMSM Engineers, kschaffer@fmsm.com

Open Geospatial Consortium Planning Lead: Sam Bacharach sbacharach@opengeospatial.org

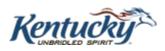

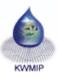